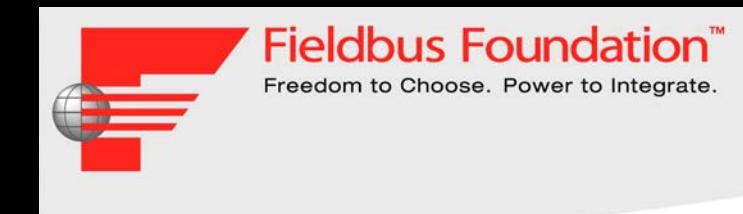

## **Fieldbus Foundation™Kh ắ<sup>c</sup> ph ục s ự c ố m ạng tuy ế n**

Arasu Thanigai Giám đố<sup>c</sup> S ả<sup>n</sup> ph ẩ<sup>m</sup> và K ỹ thu ậ t Pepperl+Fuchs Pte Ltd, Singapore

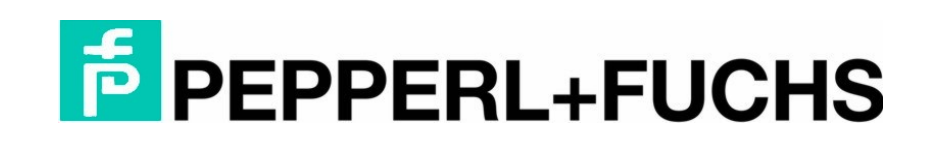

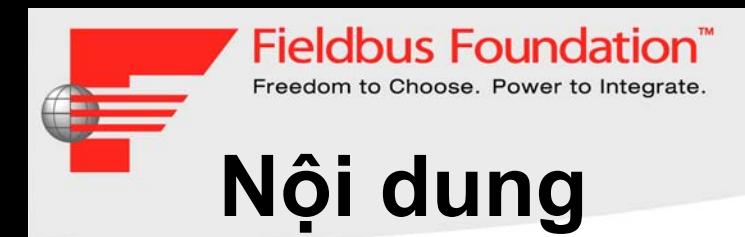

- · Phát hiện lỗi
- · Các lỗi thông dụng nhất
- Chẩn đoán

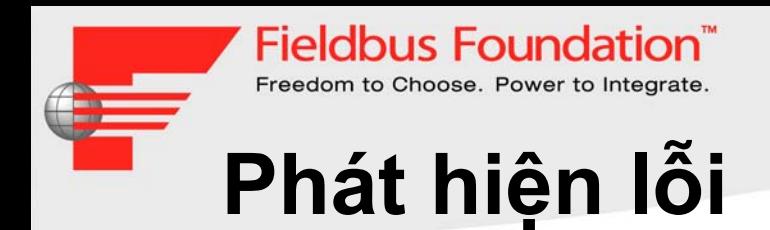

#### • Fieldbus là một giao thức mạnh

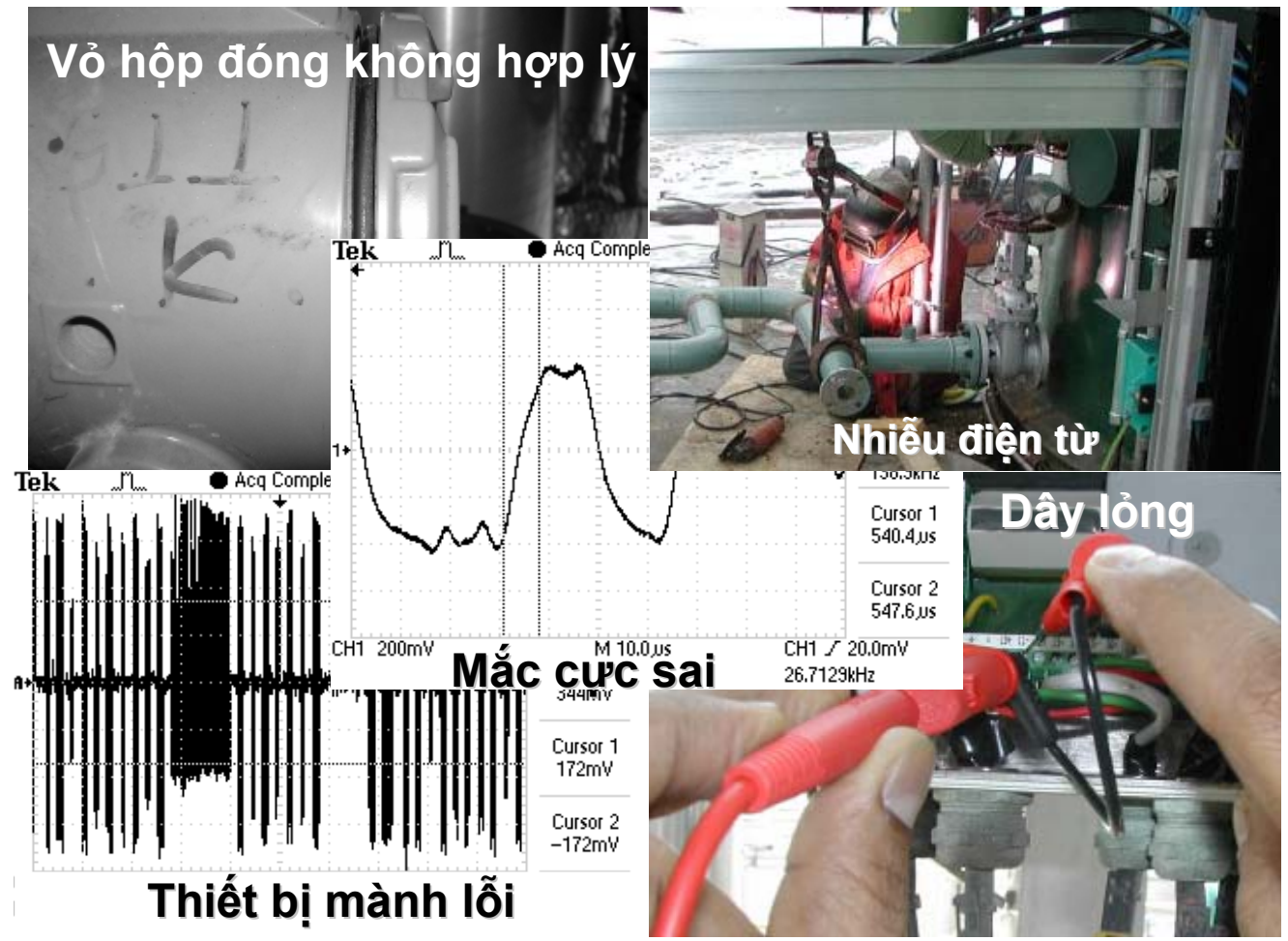

© 1999 - 2005 Fieldbus Foundation

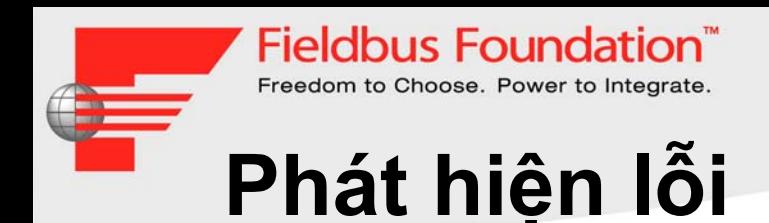

- • Phát hiệ<sup>n</sup> những <sup>l</sup>ỗ<sup>i</sup> thông <sup>d</sup>ụng
	- <sup>L</sup>ỗ<sup>i</sup> giao tiế<sup>p</sup>
	- Thiế<sup>t</sup> <sup>b</sup>ị <sup>r</sup>ơ<sup>i</sup> khỏ<sup>i</sup> danh sách trự<sup>c</sup> tiế<sup>p</sup>
	- <sup>M</sup>ấ<sup>t</sup> tín hiệ<sup>u</sup>
- **→ Tác động trở lại,** <sup>đ</sup><sup>ã</sup> <sup>x</sup>ả<sup>y</sup> ra <sup>s</sup><sup>ự</sup> <sup>c</sup>ố

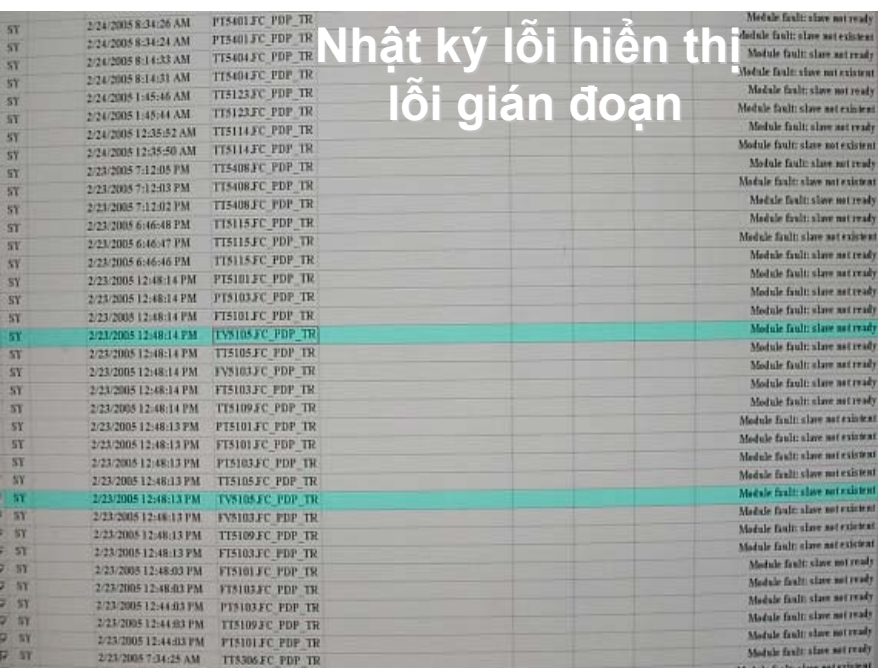

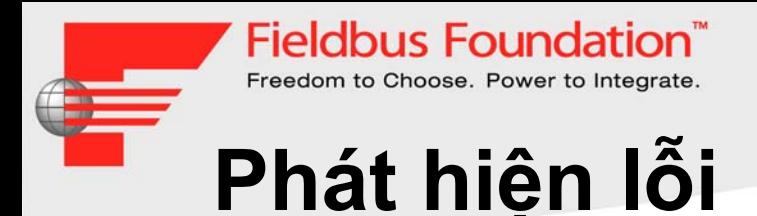

- • <sup>B</sup>ạ<sup>n</sup> nhậ<sup>n</sup> đượ<sup>c</sup> báo động <sup>t</sup><sup>ừ</sup> mô-đun chẩ<sup>n</sup> <sup>đ</sup>oán Nâng cao (ADM)
	- Báo động bả<sup>o</sup> trì do các <sup>m</sup>ứ<sup>c</sup> báo động chéo nhau
	- Báo động khi <sup>v</sup>ượ<sup>t</sup> khỏ<sup>i</sup> các thông <sup>s</sup>ố <sup>k</sup>ỹ thuậ<sup>t</sup>
- Để nhậ<sup>n</sup> đượ<sup>c</sup> báo động, cầ<sup>n</sup> thiế<sup>t</sup> <sup>l</sup>ậ<sup>p</sup> các <sup>m</sup>ứ<sup>c</sup> báo động trong khi <sup>v</sup>ậ<sup>n</sup> hành (hướng <sup>d</sup>ẫ<sup>n</sup> <sup>v</sup>ậ<sup>n</sup> hành từng bước)

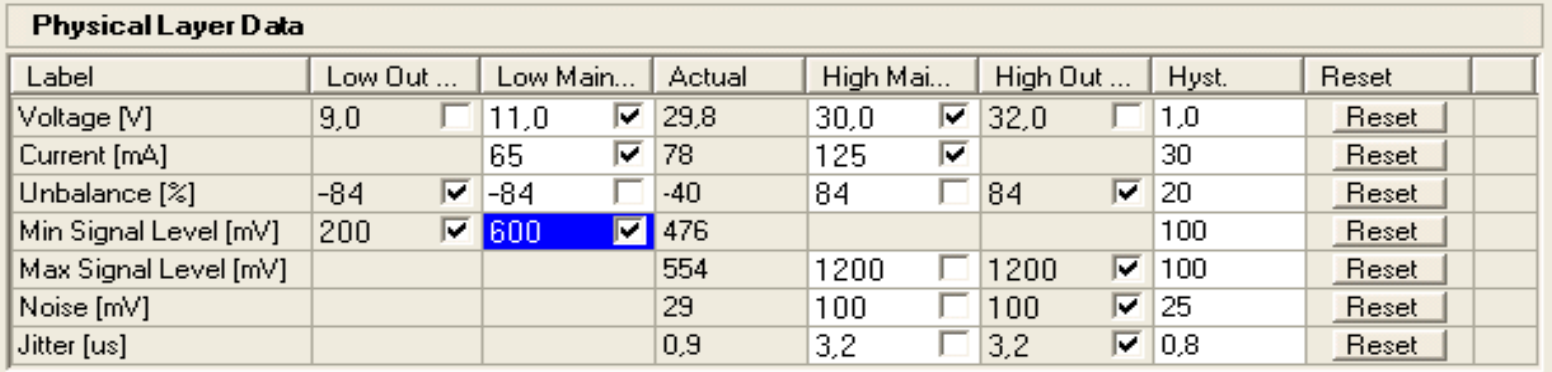

→ Bảo trì dự đoán trước

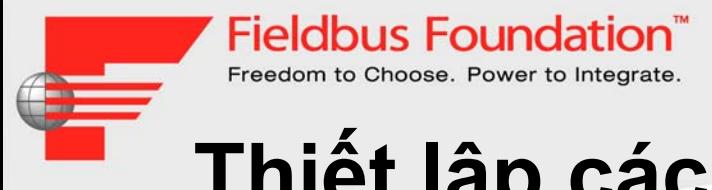

# **Thiế<sup>t</sup> <sup>l</sup>ậ<sup>p</sup> các <sup>m</sup>ứ<sup>c</sup> báo động**

- • <sup>V</sup>ậ<sup>n</sup> hành <sup>v</sup>ớ<sup>i</sup> các mô-đun Chẩ<sup>n</sup> <sup>đ</sup>oán Nâng cao:
	- <sup>T</sup><sup>ự</sup> động kiể<sup>m</sup> tra các <sup>đ</sup>iể<sup>m</sup> trong <sup>b</sup>ả<sup>n</sup> thuyế<sup>t</sup> trình trước
	- Tạ<sup>o</sup> báo cáo
	- Thiế<sup>t</sup> <sup>l</sup>ậ<sup>p</sup> <sup>m</sup>ứ<sup>c</sup> báo động

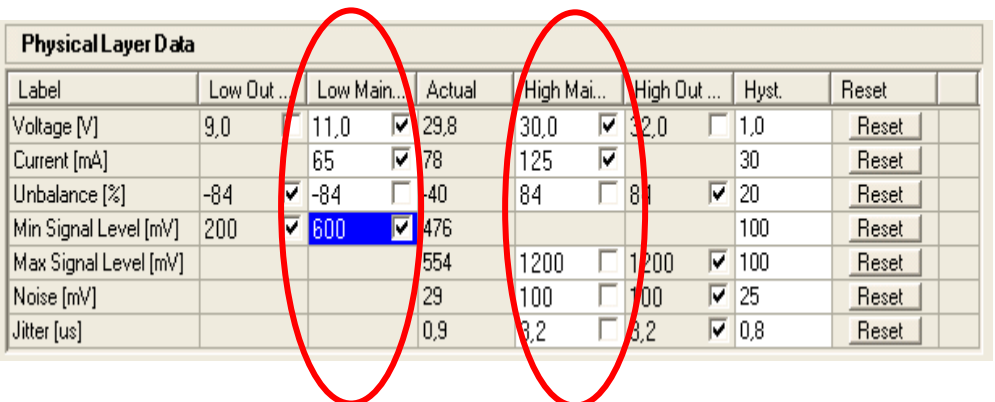

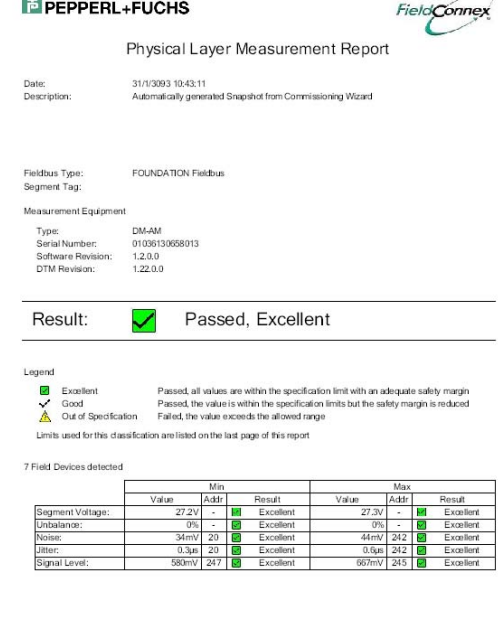

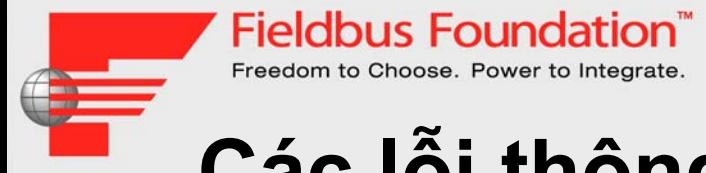

# **Các <sup>l</sup>ỗ<sup>i</sup> thông <sup>d</sup>ụng nhấ<sup>t</sup>**

- • <sup>S</sup><sup>ự</sup> <sup>c</sup>ố <sup>v</sup>ậ<sup>n</sup> hành
	- Không đủ điệ<sup>n</sup>
	- <sup>M</sup>ắ<sup>c</sup> dây kém
	- Khả <sup>n</sup>ăng hoạt động tương tác
- • Các <sup>s</sup><sup>ự</sup> <sup>c</sup>ố khi thay đổ<sup>i</sup> và <sup>m</sup><sup>ở</sup> <sup>r</sup>ộng
	- Các điể<sup>m</sup> <sup>n</sup>ối đất bổ sung
	- Không <sup>t</sup>ương thích <sup>v</sup>ề phiên <sup>b</sup>ả<sup>n</sup>
- • Các <sup>s</sup><sup>ự</sup> <sup>c</sup>ố dài <sup>h</sup>ạ<sup>n</sup>
	- Thấ<sup>m</sup> <sup>n</sup>ướ<sup>c</sup>
	- and the state of the Cáp hỏng

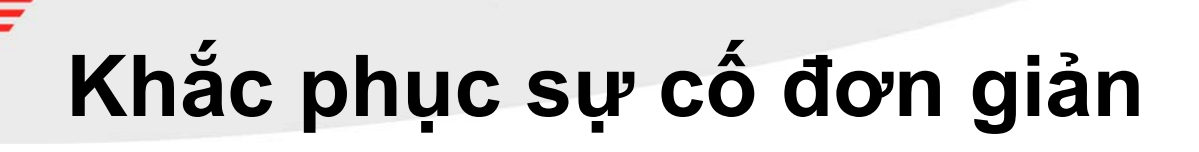

**Fieldbus Foundation** Freedom to Choose. Power to Integrate

- • Các <sup>l</sup>ỗ<sup>i</sup> giao tiế<sup>p</sup> đượ<sup>c</sup> <sup>t</sup><sup>ự</sup> động phát hiệ<sup>n</sup> và ch<sup>ỉ</sup> báo trên <sup>b</sup>ảng <sup>đ</sup>iề<sup>u</sup> khiể<sup>n</sup> và công <sup>c</sup><sup>ụ</sup> <sup>k</sup>ỹ thuậ<sup>t</sup> dành cho <sup>v</sup>ậ<sup>n</sup> hành viên.
- • Đố<sup>i</sup> <sup>v</sup>ớ<sup>i</sup> việ<sup>c</sup> khắ<sup>c</sup> phụ<sup>c</sup> <sup>s</sup><sup>ự</sup> <sup>c</sup>ố, cách làm tiệ<sup>n</sup> <sup>d</sup>ụng là tháo <sup>l</sup>ầ<sup>n</sup> <sup>l</sup>ượ<sup>t</sup> <sup>t</sup>ừng <sup>b</sup>ộ phậ<sup>n</sup> cho đế<sup>n</sup> khi tìm thấ<sup>y</sup> <sup>l</sup>ỗ<sup>i</sup> trong quá trình tháo.
	- Cách làm này có thể phát hiệ<sup>n</sup> các <sup>s</sup><sup>ự</sup> <sup>c</sup>ố giao tiế<sup>p</sup> <sup>c</sup>ũng nh<sup>ư</sup> tình trạng không đủ <sup>đ</sup>iệ<sup>n</sup> <sup>t</sup><sup>ừ</sup> nguồ<sup>n</sup> <sup>c</sup>ấ<sup>p</sup> hoặ<sup>c</sup> thiế<sup>t</sup> <sup>b</sup>ị cách <sup>đ</sup>iệ<sup>n</sup> (lớ<sup>p</sup> chắn).
- $\bullet$ Nên kiể<sup>m</sup> tra thiế<sup>t</sup> <sup>b</sup>ị có <sup>s</sup><sup>ự</sup> <sup>c</sup>ố riêng trên bàn kiể<sup>m</sup> tra.
- • <sup>N</sup>ế<sup>u</sup> không có giao tiếp, có thể <sup>x</sup>ả<sup>y</sup> ra <sup>s</sup><sup>ự</sup> <sup>c</sup>ố <sup>v</sup>ớ<sup>i</sup> <sup>c</sup>ấ<sup>u</sup> hình hoặ<sup>c</sup> cài đặt.

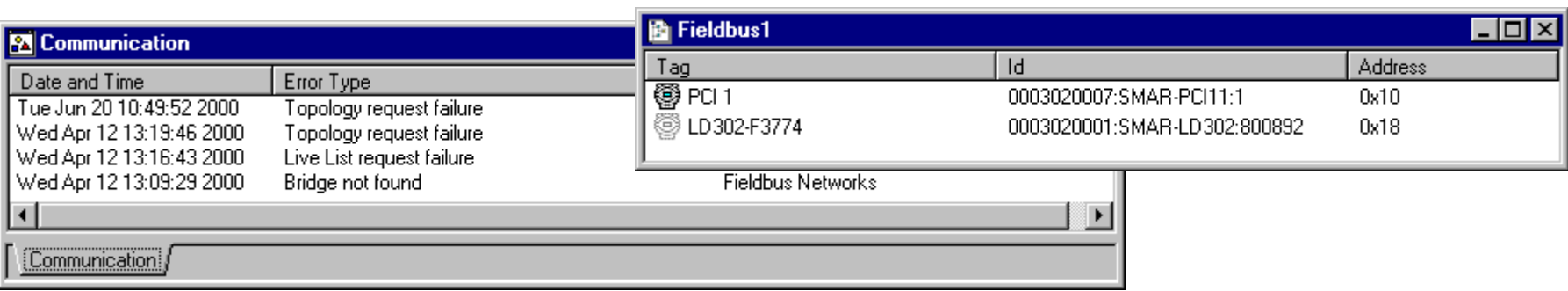

# **Các loạ<sup>i</sup> <sup>l</sup>ỗ<sup>i</sup> giao tiế<sup>p</sup>**

**Fieldbus Foundation** Freedom to Choose. Power to Integrate

- • <sup>T</sup>ả<sup>i</sup> xuống <sup>c</sup>ấ<sup>u</sup> hình không hoạ<sup>t</sup> động – Cử<sup>a</sup> <sup>s</sup>ổ "Nhậ<sup>t</sup> ký <sup>l</sup>ỗi" xuấ<sup>t</sup> hiện: s<sup>ự</sup> <sup>c</sup>ố khố<sup>i</sup> hoặ<sup>c</sup> tham <sup>s</sup>ố
- • Liên <sup>k</sup>ế<sup>t</sup> khố<sup>i</sup> chứ<sup>c</sup> <sup>n</sup>ăng <sup>t</sup><sup>ừ</sup> khố<sup>i</sup> đầ<sup>u</sup> ra trong <sup>m</sup>ộ<sup>t</sup> thiế<sup>t</sup> <sup>b</sup>ị <sup>t</sup>ớ<sup>i</sup> khố<sup>i</sup> đầ<sup>u</sup> vào trong <sup>m</sup>ộ<sup>t</sup> thiế<sup>t</sup> <sup>b</sup>ị khác <sup>d</sup>ường nh<sup>ư</sup> không hoạt động.
	- –Trạng thái <sup>c</sup>ủ<sup>a</sup> khố<sup>i</sup> đầ<sup>u</sup> vào là "Hỏng, không có giao tiếp"
- Sự thu dữ liệ<sup>u</sup> giám sát không hoạt động
	- – <sup>D</sup>ấ<sup>u</sup> (\*) hoặ<sup>c</sup> ký <sup>t</sup><sup>ự</sup> không <sup>h</sup>ợ<sup>p</sup> <sup>l</sup>ệ <sup>đ</sup>ang xuấ<sup>t</sup> hiệ<sup>n</sup> trên <sup>b</sup>ảng <sup>đ</sup>iề<sup>u</sup> khiể<sup>n</sup> dành cho ngườ<sup>i</sup> <sup>v</sup>ậ<sup>n</sup> hành

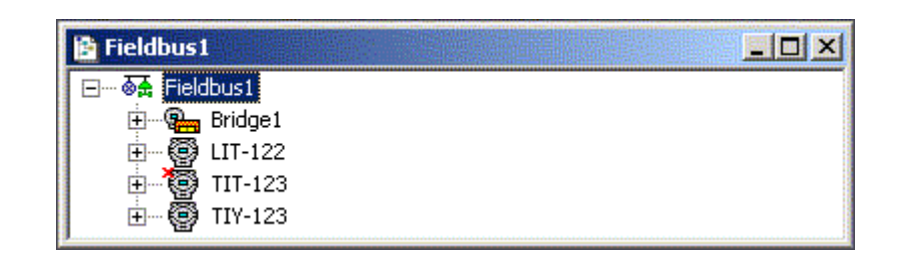

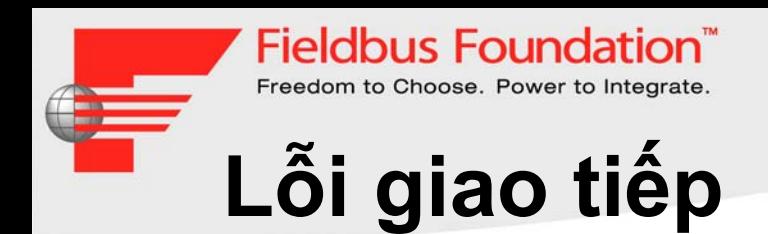

- • Các <sup>l</sup>ỗ<sup>i</sup> giao tiế<sup>p</sup> ch<sup>ủ</sup> <sup>y</sup>ế<sup>u</sup> là do các <sup>s</sup><sup>ự</sup> <sup>c</sup>ố cài đặt, chứ không phải do <sup>c</sup>ấ<sup>u</sup> hình hoặ<sup>c</sup> sai <sup>h</sup>ỏng:
	- Kết <sup>n</sup>ối kém
	- Đặ<sup>t</sup> <sup>v</sup>ị trí các đầ<sup>u</sup> <sup>n</sup>ố<sup>i</sup> sai hoặ<sup>c</sup> không đặt
	- <sup>Đ</sup>iệ<sup>n</sup> áp quá thấ<sup>p</sup> hoặ<sup>c</sup> không ổ<sup>n</sup> định
	- Dây nhánh quá dài hoặ<sup>c</sup> quá tải
	- Nối đấ<sup>t</sup> sai hoặ<sup>c</sup> không nối đất
	- Thấ<sup>m</sup> <sup>n</sup>ướ<sup>c</sup> do đầ<sup>u</sup> <sup>c</sup>ắ<sup>m</sup> và miếng đệ<sup>m</sup> cáp kém

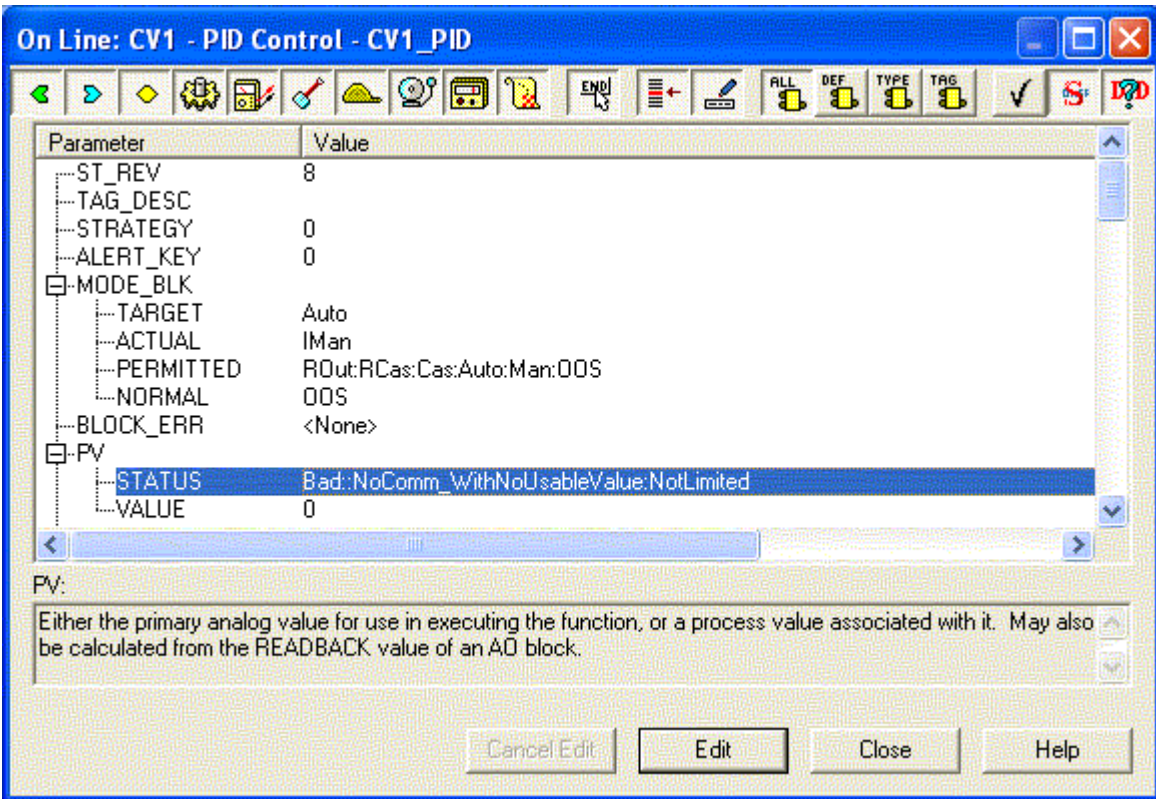

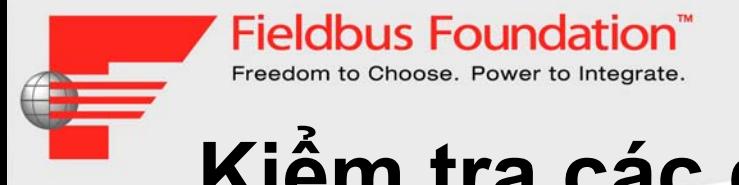

# **Kiể<sup>m</sup> tra các <sup>đ</sup>iể<sup>m</sup> (1)**

- • Hai (hoặ<sup>c</sup> ch<sup>ỉ</sup> hai) đầ<sup>u</sup> <sup>n</sup>ố<sup>i</sup> có đượ<sup>c</sup> <sup>n</sup>ố<sup>i</sup> <sup>v</sup>ớ<sup>i</sup> nhau trên <sup>m</sup>ỗ<sup>i</sup> tuyế<sup>n</sup> không? Đặ<sup>c</sup> biệ<sup>t</sup> <sup>c</sup>ẩ<sup>n</sup> thậ<sup>n</sup> khi <sup>s</sup><sup>ử</sup> <sup>d</sup>ụng nguồ<sup>n</sup> redundant.
- • Hiể<sup>n</sup> thị thiế<sup>t</sup> <sup>b</sup>ị không giao tiế<sup>p</sup> có làm việ<sup>c</sup> không – có chỉ báo nào không?
- • <sup>Đ</sup>iệ<sup>n</sup> áp <sup>t</sup>ạ<sup>i</sup> các <sup>c</sup>ự<sup>c</sup> <sup>c</sup>ủ<sup>a</sup> THIẾT BỊ không giao tiế<sup>p</sup> có <sup>l</sup>ớ<sup>n</sup> hơ<sup>n</sup> 9 V không? Phân <sup>c</sup>ự<sup>c</sup> có đúng không?
- • Kiể<sup>m</sup> tra tính liên <sup>t</sup>ụ<sup>c</sup> <sup>c</sup>ủ<sup>a</sup> dây và đả<sup>m</sup> <sup>b</sup>ả<sup>o</sup> <sup>r</sup>ằng hiệ<sup>n</sup> <sup>t</sup>ượng ngắ<sup>n</sup> <sup>m</sup>ạch không <sup>x</sup>ả<sup>y</sup> ra khi có <sup>n</sup>ướ<sup>c</sup> thấ<sup>m</sup> vào <sup>h</sup>ộ<sup>p</sup> đấ<sup>u</sup> dây.

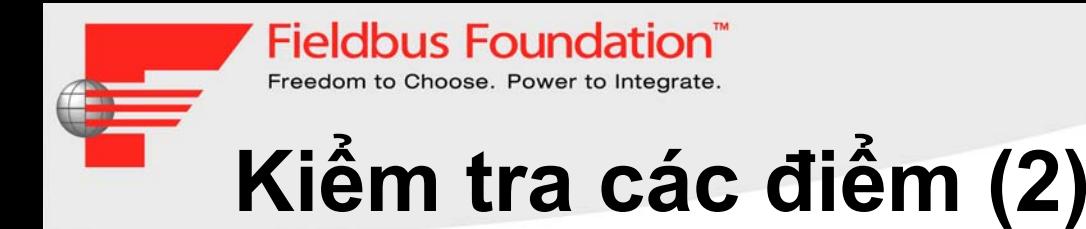

- • Đả<sup>m</sup> <sup>b</sup>ả<sup>o</sup> <sup>l</sup>ướ<sup>i</sup> chắ<sup>n</sup> ch<sup>ỉ</sup> đượ<sup>c</sup> <sup>n</sup>ố<sup>i</sup> <sup>v</sup>ớ<sup>i</sup> đấ<sup>t</sup> <sup>t</sup>ạ<sup>i</sup> cùng <sup>m</sup>ộ<sup>t</sup> <sup>v</sup>ị trí. Đả<sup>m</sup> <sup>b</sup>ả<sup>o</sup> dây tín hiệ<sup>u</sup> <sup>c</sup>ủ<sup>a</sup> <sup>m</sup>ạng tuyế<sup>n</sup> (Fieldbus) không <sup>n</sup>ố<sup>i</sup> <sup>v</sup>ớ<sup>i</sup> đất.
- • Đả<sup>m</sup> <sup>b</sup>ả<sup>o</sup> chiề<sup>u</sup> dài <sup>c</sup>ủ<sup>a</sup> dây nhánh <sup>n</sup>ằ<sup>m</sup> trong giớ<sup>i</sup> <sup>h</sup>ạ<sup>n</sup> cho phép và <sup>t</sup>ổng chiề<sup>u</sup> dài <sup>c</sup>ủ<sup>a</sup> cáp trung <sup>k</sup>ế + tấ<sup>t</sup> <sup>c</sup><sup>ả</sup> dây nhánh không <sup>v</sup>ượ<sup>t</sup> quá giớ<sup>i</sup> <sup>h</sup>ạ<sup>n</sup> cho phép đố<sup>i</sup> <sup>v</sup>ớ<sup>i</sup> loạ<sup>i</sup> cáp <sup>c</sup><sup>ụ</sup> thể.
- Có chỉ báo "INIT" hoặ<sup>c</sup> "FAIL" nào trên màn hình không? Chỉ báo đó liên <sup>t</sup>ụ<sup>c</sup> hoặ<sup>c</sup> nhấ<sup>p</sup> nháy?

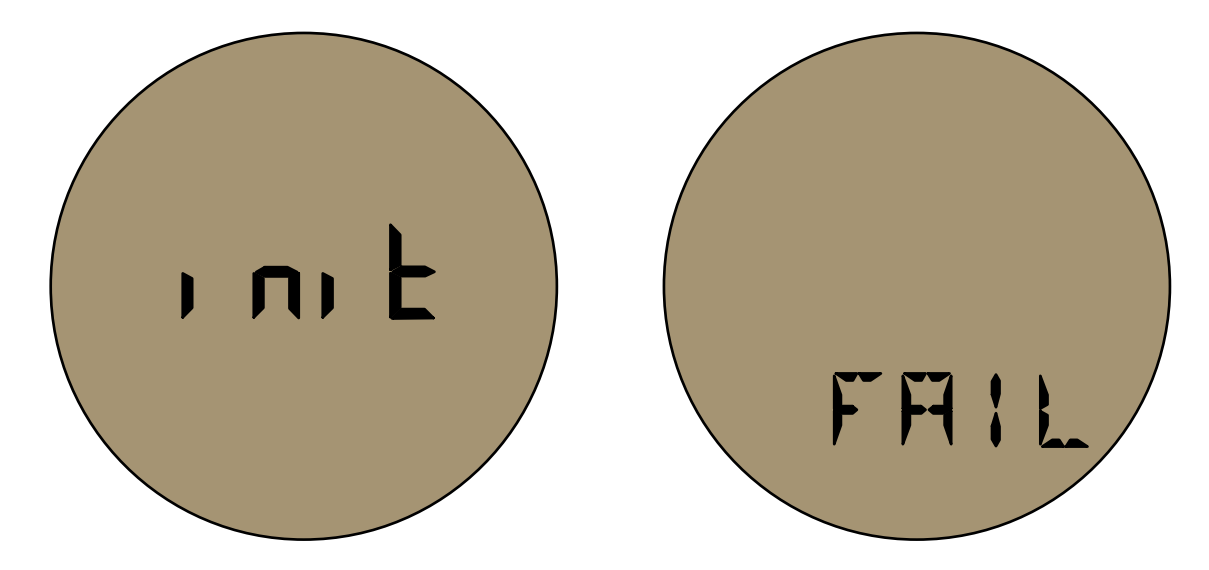

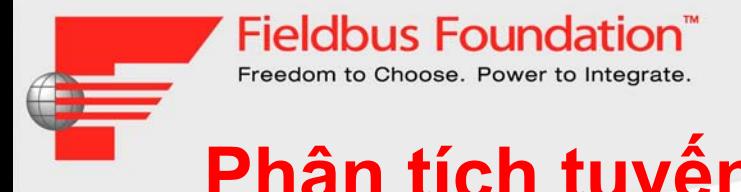

## **Phân tích tuyến/ Cấ<sup>u</sup> hình tuyế<sup>n</sup>**

- •Giám sát sự giao tiếp của thiết bị bằng phần mềm giám sát
- •Giám sát lỗi giao tiếp bằng phần mềm giám sát
- •Cấu hình thiết bị bằng phần mềm cấu hình

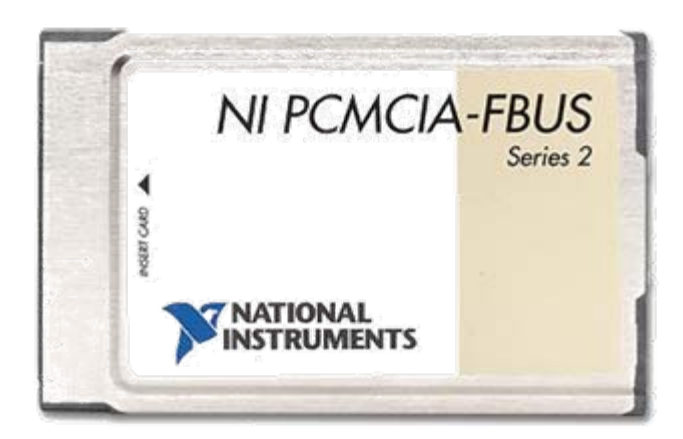

# **<sup>N</sup>ố<sup>i</sup> đấ<sup>t</sup> (Nố<sup>i</sup> dây <sup>v</sup>ớ<sup>i</sup> đất)**

**Fieldbus Foundation** Freedom to Choose. Power to Integrate

- •Không <sup>n</sup>ố<sup>i</sup> <sup>l</sup>ướ<sup>i</sup> chắ<sup>n</sup> <sup>v</sup>ớ<sup>i</sup> đấ<sup>t</sup> <sup>ở</sup> <sup>c</sup><sup>ả</sup> hai đầ<sup>u</sup>
- • Đả<sup>m</sup> <sup>b</sup>ả<sup>o</sup> <sup>l</sup>ướ<sup>i</sup> chắ<sup>n</sup> hoặ<sup>c</sup> dây <sup>n</sup>ố<sup>i</sup> đấ<sup>t</sup> không tiế<sup>p</sup> xúc <sup>v</sup>ớ<sup>i</sup> vỏ <sup>c</sup>ủ<sup>a</sup> dụng <sup>c</sup>ụ
- Các <sup>đ</sup>iể<sup>m</sup> tiế<sup>p</sup> đấ<sup>t</sup> khác <sup>d</sup>ọ<sup>c</sup> theo dây
- •Mở các <sup>k</sup>ế<sup>t</sup> <sup>n</sup>ố<sup>i</sup> tiế<sup>p</sup> đấ<sup>t</sup> <sup>t</sup>ạ<sup>i</sup> máy ch<sup>ủ</sup> để <sup>đ</sup><sup>o</sup>

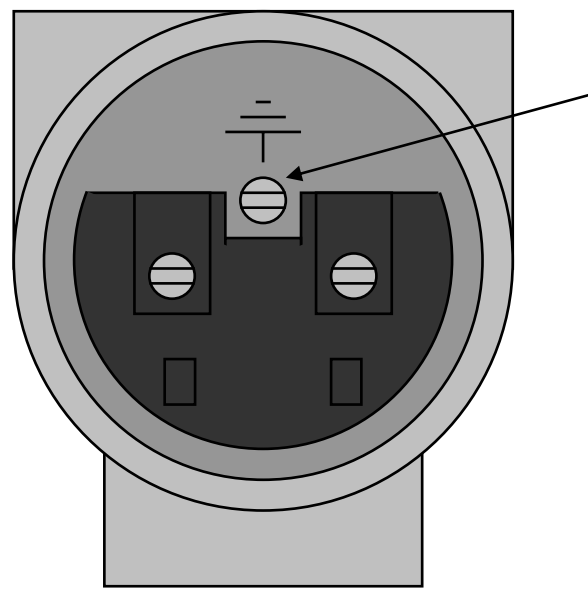

<sup>Đ</sup>iể<sup>m</sup> tiế<sup>p</sup> đấ<sup>t</sup> cho thiế<sup>t</sup> <sup>b</sup>ị để chống sét, chứ không phả<sup>i</sup> <sup>l</sup>ướ<sup>i</sup> chắ<sup>n</sup> <sup>c</sup>ủ<sup>a</sup> <sup>m</sup>ạng tuyế<sup>n</sup>

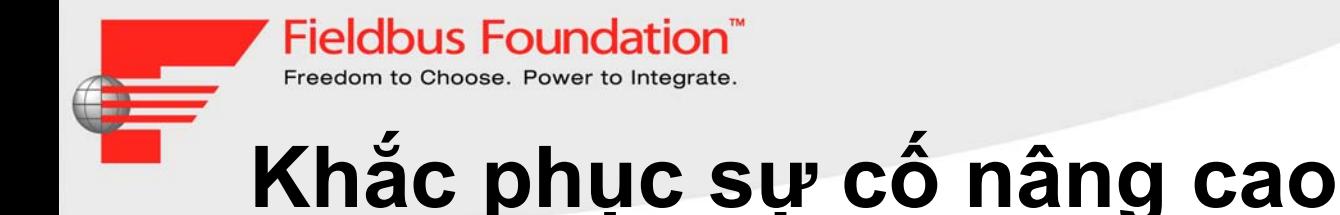

- Để tìm ra <sup>s</sup><sup>ự</sup> <sup>c</sup>ố, có thể <sup>s</sup><sup>ử</sup> <sup>d</sup>ụng <sup>b</sup>ộ phân tích tuyế<sup>n</sup> để nghiên <sup>c</sup>ứ<sup>u</sup> các thông báo giao tiế<sup>p</sup> nhằ<sup>m</sup> tìm ra <sup>s</sup><sup>ự</sup> <sup>c</sup>ố <sup>t</sup>ương tác giữ<sup>a</sup> giao thức.
- • Máy hiể<sup>n</sup> thị dao động (cân <sup>b</sup>ằng/cách ly - ví <sup>d</sup>ụ: chạ<sup>y</sup> <sup>b</sup>ằng pin) có thể <sup>c</sup>ũng là công <sup>c</sup><sup>ụ</sup> <sup>h</sup>ữ<sup>u</sup> ích trong các trường <sup>h</sup>ợ<sup>p</sup> <sup>x</sup>ả<sup>y</sup> ra <sup>s</sup><sup>ự</sup> <sup>c</sup>ố <sup>v</sup>ề <sup>t</sup>ương tác.

# **Máy hiể<sup>n</sup> thị dao động**

• <sup>D</sup>ạng sóng ổ<sup>n</sup> định:

**Fieldbus Foundation** Freedom to Choose. Power to Integrate.

- Biên sóng tăng theo chiề<sup>u</sup> nghiêng
- and the state of the Đỉnh sóng dẹt
- and the state of the Biên sóng giả<sup>m</sup> theo chiề<sup>u</sup> nghiêng
- Bụng sóng dẹt
- •Đố<sup>i</sup> <sup>x</sup>ứng

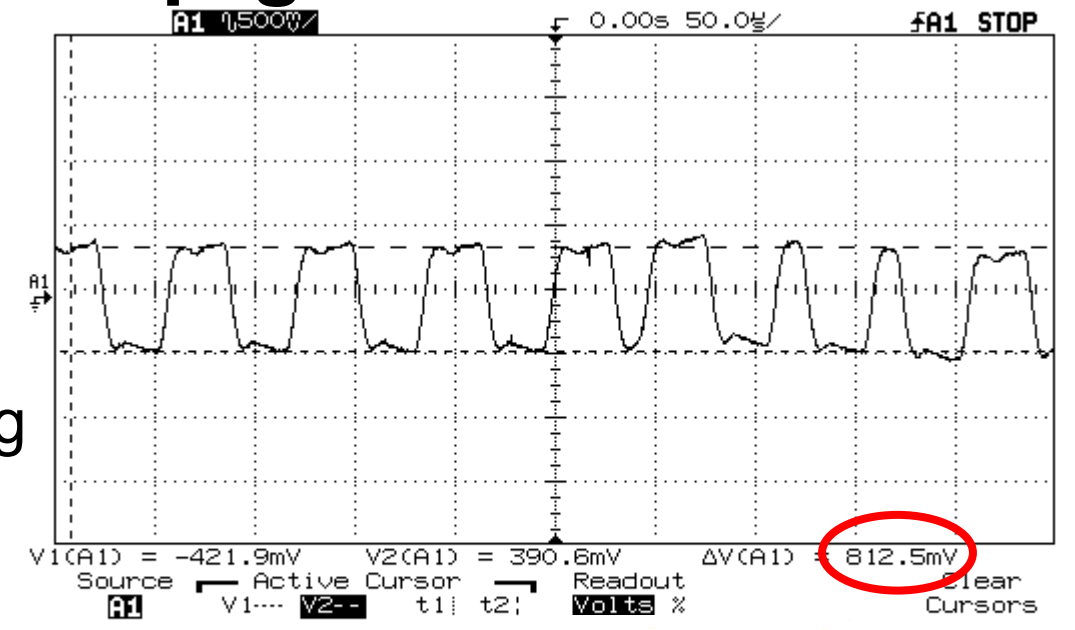

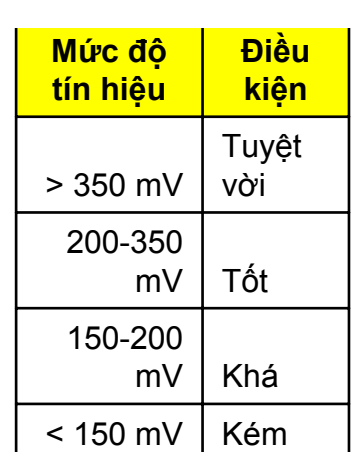

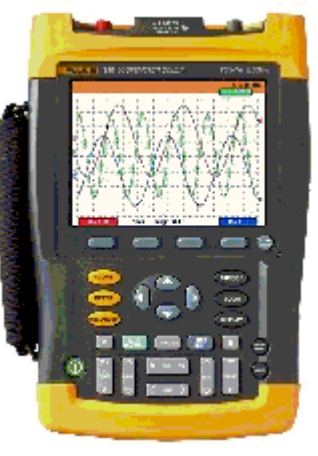

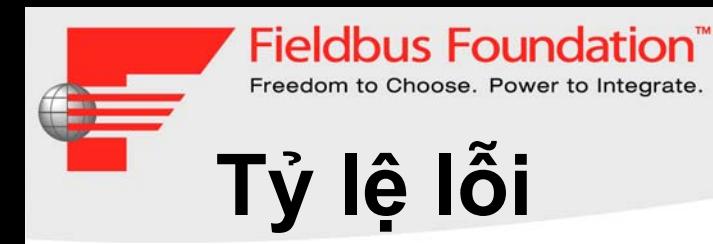

· Lỗi CRC vượt quá 0,8% sẽ không hoạt động tốt

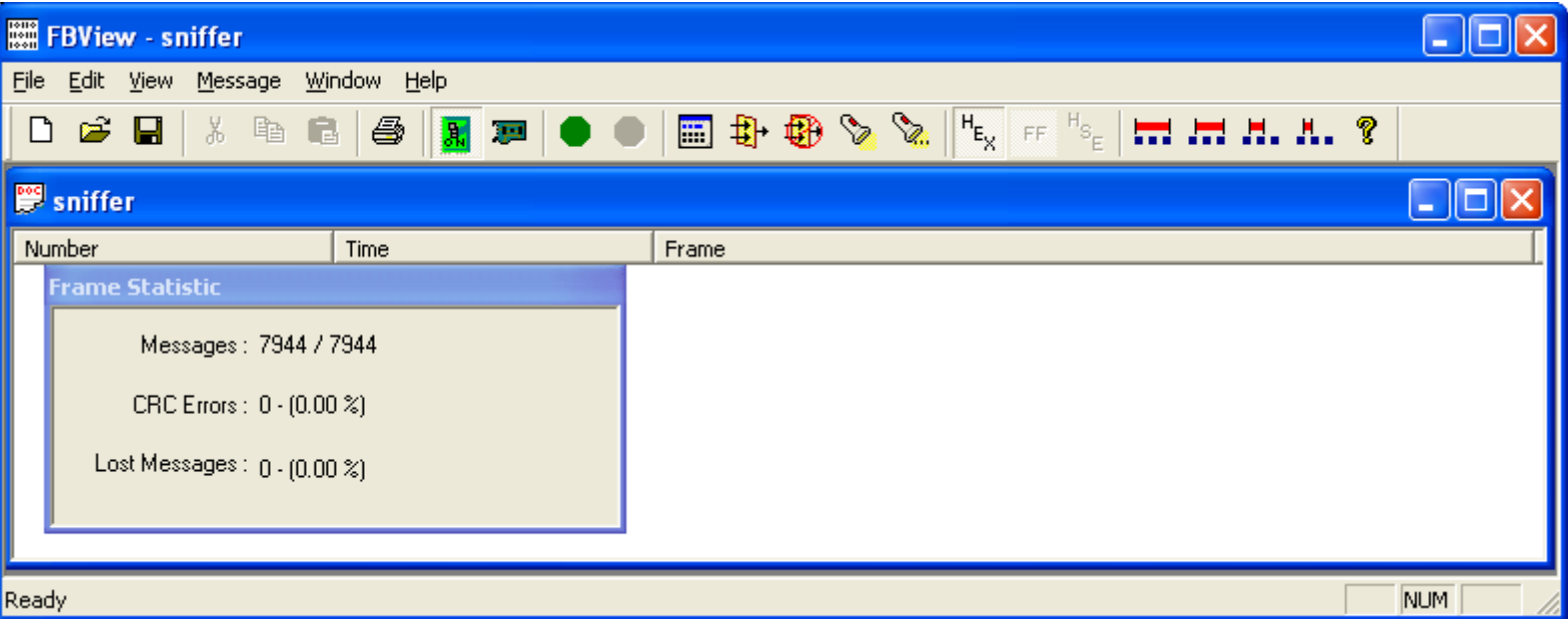

#### **Fieldbus Foundation**<sup>®</sup> **Trình phân tích <sup>m</sup>ạng tuyế<sup>n</sup> (Fieldbus Sniffer) (FBView)**

- • Cho phép những người không phải chuyên gia chụp các liên lạ<sup>c</sup> và gửi email tớ<sup>i</sup> các chuyên gia để phân tích
- •Các chuyên gia có thể <sup>l</sup>ọc, định giờ, tìm kiế<sup>m</sup> và giả<sup>i</sup> mã các khung hình

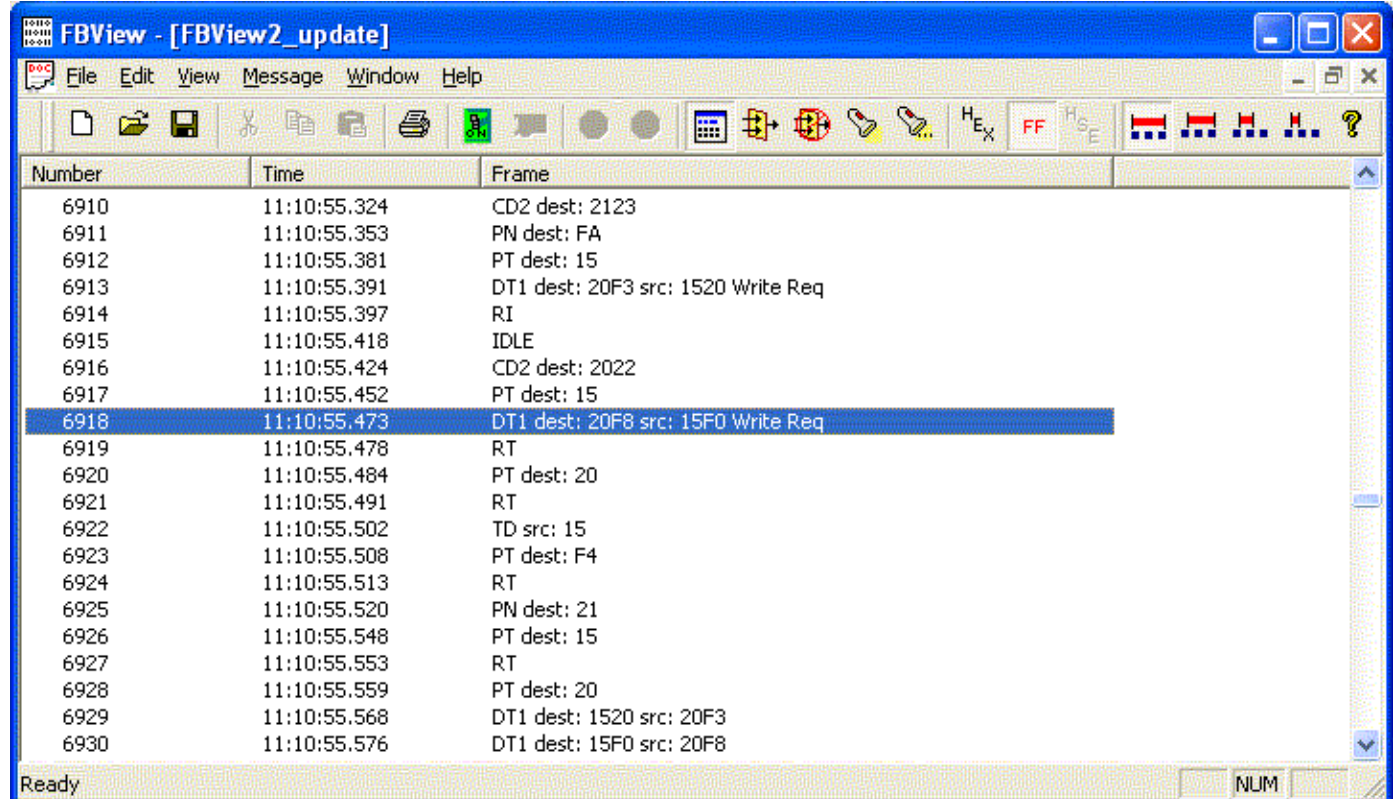

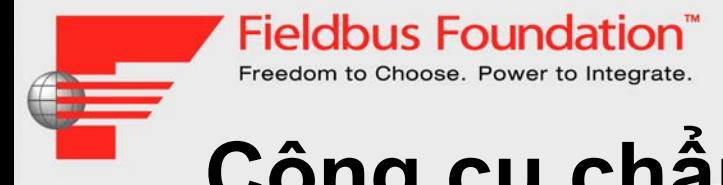

# **Công <sup>c</sup><sup>ụ</sup> chẩ<sup>n</sup> <sup>đ</sup>oán**

- Công <sup>c</sup>ụ kỹ thuật
- •Đồng <sup>h</sup>ồ <sup>đ</sup><sup>o</sup> Vôn <sup>k</sup>ế <sup>k</sup>ỹ thuậ<sup>t</sup> <sup>s</sup>ố
- •Máy hiể<sup>n</sup> thị dao động <sup>c</sup>ầ<sup>m</sup> tay
- •Thiế<sup>t</sup> <sup>b</sup>ị kiể<sup>m</sup> tra <sup>m</sup>ạng tuyế<sup>n</sup>
- Trình phân tích <sup>m</sup>ạng
- •Công <sup>c</sup><sup>ụ</sup> chẩ<sup>n</sup> <sup>đ</sup>oán trự<sup>c</sup> tuyế<sup>n</sup> nâng cao
- •Công <sup>c</sup><sup>ụ</sup> chẩ<sup>n</sup> <sup>đ</sup>oán <sup>c</sup>ầ<sup>m</sup> tay

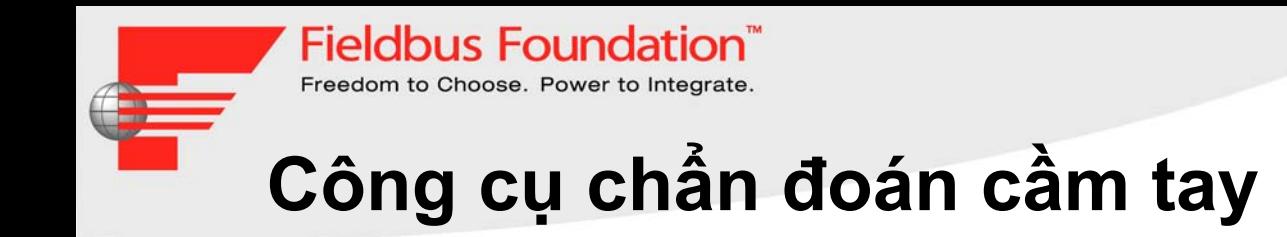

- $\bullet$ Công <sup>c</sup><sup>ụ</sup> chẩ<sup>n</sup> <sup>đ</sup>oán độ<sup>c</sup> <sup>l</sup>ậ<sup>p</sup>
- •<sup>M</sup>ộ<sup>t</sup> <sup>s</sup>ố thiế<sup>t</sup> <sup>b</sup>ị <sup>c</sup>ũng đượ<sup>c</sup> <sup>s</sup><sup>ử</sup> <sup>d</sup>ụng để <sup>l</sup>ư<sup>u</sup> tr<sup>ữ</sup> <sup>d</sup><sup>ữ</sup> liệ<sup>u</sup>

#### **Fieldbus Foundation Mô-đun Chẩ<sup>n</sup> <sup>đ</sup>oán <sup>C</sup>ầ<sup>m</sup> tay DM-AM <sup>c</sup>ủ<sup>a</sup> Pepperl+Fuchs**

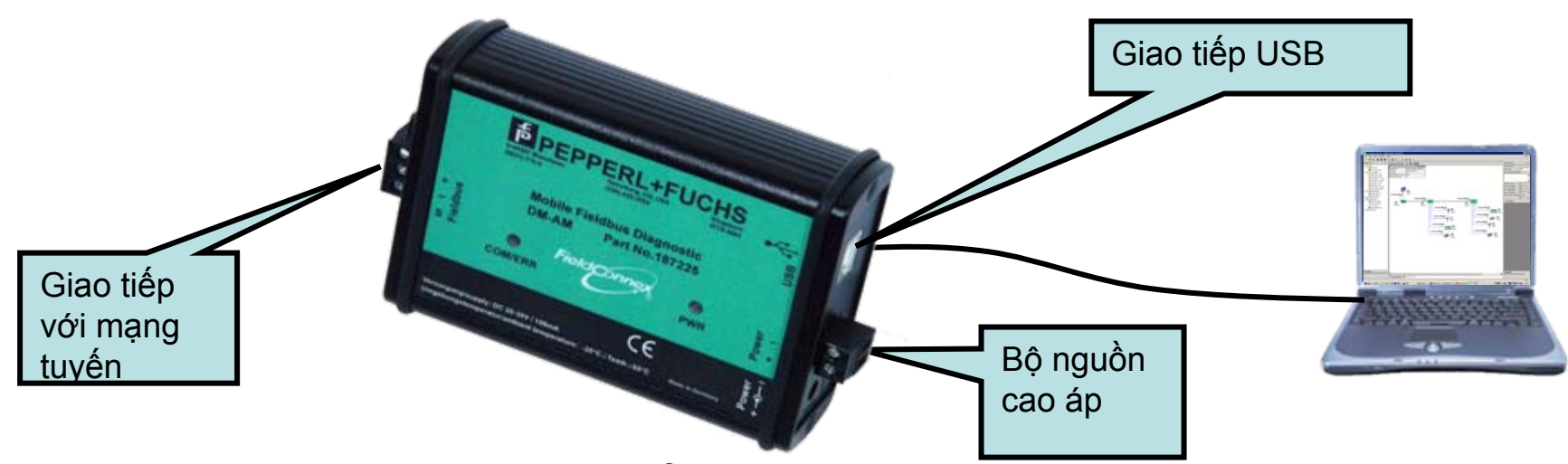

- • Các tính <sup>n</sup>ăng <sup>c</sup>ủ<sup>a</sup> Mô-đun Chẩ<sup>n</sup> đoán
	- Các mức báo động và thông báo do người dùng cấu hình để chẵn đoán lâu dài
	- Báo động có <sup>d</sup>ấ<sup>u</sup> thờ<sup>i</sup> gian (phiên <sup>b</sup>ả<sup>n</sup> <sup>m</sup>ớ<sup>i</sup> nhất)
	- Lịch sử/xu hướng cho tất cả các giá trị <sup>đ</sup><sup>o</sup> đượ<sup>c</sup> <sup>l</sup>ư<sup>u</sup> trong mô-đun chẩ<sup>n</sup> <sup>đ</sup>oán (phiên <sup>b</sup>ả<sup>n</sup> <sup>m</sup>ớ<sup>i</sup> nhất)
	- Tích <sup>h</sup>ợ<sup>p</sup> <sup>h</sup>ệ thống DCS vớ<sup>i</sup> OPC (phiên <sup>b</sup>ả<sup>n</sup> <sup>m</sup>ớ<sup>i</sup> nhất)
- • Các tính <sup>n</sup>ăng <sup>c</sup>ủ<sup>a</sup> Công <sup>c</sup>ụ PC
	- – Công <sup>c</sup><sup>ụ</sup> <sup>v</sup>ậ<sup>n</sup> hành giúp <sup>d</sup>ễ dàng xác định các <sup>m</sup>ứ<sup>c</sup> <sup>c</sup>ảnh báo và báo động
	- – Công <sup>c</sup>ụ xây dựng tài liệu, tập tin và in ấn
	- – <sup>H</sup>ướng <sup>d</sup>ẫ<sup>n</sup> <sup>h</sup>ệ thống <sup>t</sup>ừng <sup>b</sup>ướ<sup>c</sup> <sup>m</sup>ứ<sup>c</sup> chuyên gia nhằ<sup>m</sup> tránh các nguyên nhân gây sai <sup>l</sup>ệch hoặ<sup>c</sup> <sup>l</sup>ỗ<sup>i</sup> (phiên <sup>b</sup>ả<sup>n</sup> <sup>m</sup>ớ<sup>i</sup> nhất)
	- © 1999 2005 Fieldbus Foundation– Máy hiể<sup>n</sup> thị dao <sup>d</sup>ộng <sup>m</sup>ạng tuyế<sup>n</sup> tích <sup>h</sup>ợ<sup>p</sup> <sup>s</sup>ẵ<sup>n</sup>

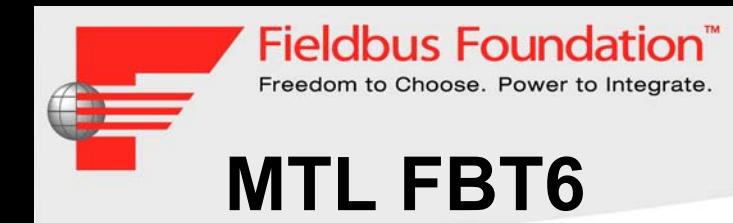

- •<sup>M</sup>ạng tuyế<sup>n</sup>
- $\bullet$ Màn hình hiể<sup>n</sup> thị LC
- •Thiế<sup>t</sup> <sup>b</sup>ị <sup>h</sup>ỗ tr<sup>ợ</sup> tuyế<sup>n</sup>
- •Chỉ báo thêm và <sup>b</sup>ớ<sup>t</sup> thiế<sup>t</sup> <sup>b</sup>ị
- •Chỉ báo ngắ<sup>n</sup> <sup>m</sup>ạch <sup>v</sup>ớ<sup>i</sup> <sup>l</sup>ướ<sup>i</sup> chắ<sup>n</sup> khi + hoặc–nố<sup>i</sup> ngắ<sup>n</sup> <sup>m</sup>ạch <sup>v</sup>ớ<sup>i</sup> <sup>l</sup>ướ<sup>i</sup> chắ<sup>n</sup>
- • Đị<sup>a</sup> ch<sup>ỉ</sup> và <sup>m</sup>ứ<sup>c</sup> tín hiệ<sup>u</sup> <sup>c</sup>ủ<sup>a</sup> <sup>m</sup>ỗ<sup>i</sup> thiế<sup>t</sup> <sup>b</sup>ị trên <sup>m</sup>ạng <sup>l</sup>ầ<sup>n</sup> <sup>l</sup>ượ<sup>t</sup> đượ<sup>c</sup> hiể<sup>n</sup> thị <sup>b</sup>ằng cách <sup>b</sup>ấ<sup>m</sup> nút "SELECT" ("CHỌN")
- • Kiể<sup>m</sup> tra <sup>b</sup>ấ<sup>t</sup> <sup>k</sup>ỳ thiế<sup>t</sup> <sup>b</sup>ị nào không <sup>h</sup>ồ<sup>i</sup> <sup>đ</sup>áp <sup>l</sup>ạ<sup>i</sup> th<sup>ẻ</sup> thông qua LAS và cho biế<sup>t</sup> đị<sup>a</sup> ch<sup>ỉ</sup> <sup>c</sup>ủ<sup>a</sup> thiế<sup>t</sup> <sup>b</sup>ị cuố<sup>i</sup> cùng không <sup>h</sup>ồ<sup>i</sup> <sup>đ</sup>áp <sup>l</sup>ạ<sup>i</sup> th<sup>ẻ</sup> thông qua LAS
- $\bullet$ Tải dữ liệ<sup>u</sup> <sup>đ</sup><sup>o</sup> đượ<sup>c</sup> lên PC qua cổng USB

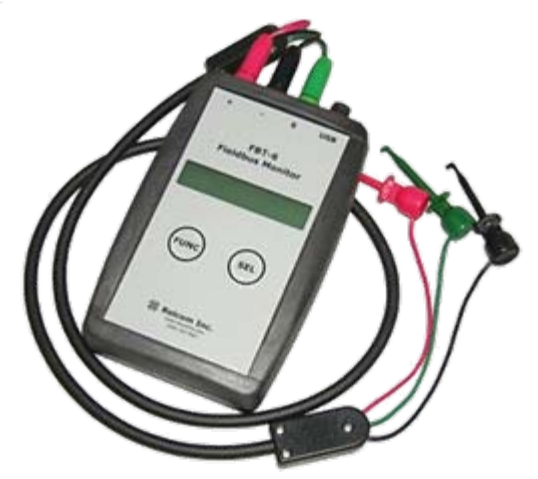

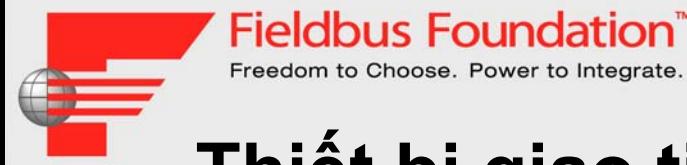

## **Thiế<sup>t</sup> <sup>b</sup>ị giao tiế<sup>p</sup> trường Emerson 375**

- •<sup>C</sup>ấ<sup>u</sup> hình thiế<sup>t</sup> <sup>b</sup>ị Fieldbus <sup>t</sup>ạ<sup>i</sup> hiệ<sup>n</sup> trường
- • Đ<sup>o</sup> và giám sát
	- •Điệ<sup>n</sup> áp DC
	- •Tiếng ồ<sup>n</sup> trung bình
	- •Mức độ tín hiệ<sup>u</sup> trên <sup>m</sup>ỗ<sup>i</sup> đoạ<sup>n</sup>
- $\bullet$ Đượ<sup>c</sup> chứng nhậ<sup>n</sup> <sup>s</sup><sup>ử</sup> <sup>d</sup>ụng trong môi trường cháy <sup>n</sup>ổ

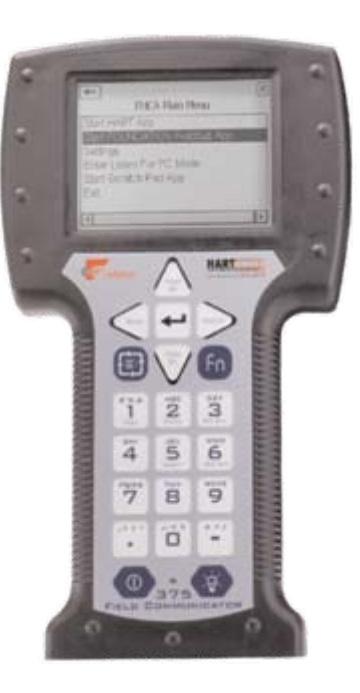

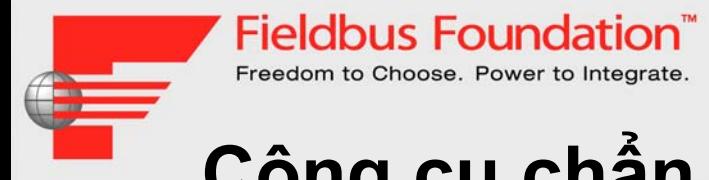

### **Công <sup>c</sup><sup>ụ</sup> chẩ<sup>n</sup> <sup>đ</sup>oán trự<sup>c</sup> tuyế<sup>n</sup>**

- •Thường đượ<sup>c</sup> tích <sup>h</sup>ợ<sup>p</sup> trong <sup>h</sup>ệ thống <sup>đ</sup>iề<sup>u</sup> hoà
- • Có thể đượ<sup>c</sup> <sup>s</sup><sup>ử</sup> <sup>d</sup>ụng để <sup>l</sup>ư<sup>u</sup> tr<sup>ữ</sup> <sup>d</sup><sup>ữ</sup> liệ<sup>u</sup> và xác định xu hướng
- Phân tích các <sup>v</sup>ấ<sup>n</sup> đề phứ<sup>c</sup> <sup>t</sup>ạ<sup>p</sup> <sup>v</sup>ề <sup>M</sup>ạng tuyế<sup>n</sup> (Fieldbus)
- • <sup>M</sup>ộ<sup>t</sup> <sup>s</sup>ố công <sup>c</sup><sup>ụ</sup> đượ<sup>c</sup> tích <sup>h</sup>ợ<sup>p</sup> <sup>v</sup>ớ<sup>i</sup> Máy hiể<sup>n</sup> thị dao động <sup>M</sup>ạng tuyế<sup>n</sup>
- •<sup>M</sup>ộ<sup>t</sup> <sup>s</sup>ố công <sup>c</sup><sup>ụ</sup> có thể <sup>t</sup><sup>ự</sup> động <sup>t</sup>ạ<sup>o</sup> báo cáo hoạ<sup>t</sup> động
- Có thể truyề<sup>n</sup> <sup>d</sup><sup>ữ</sup> liệ<sup>u</sup> trên tuyế<sup>n</sup> H1 hoặ<sup>c</sup> giao thứ<sup>c</sup> riêng như RS485 và Ethernet

# **<sup>Đ</sup>iề<sup>u</sup> khiể<sup>n</sup> <sup>l</sup>ớ<sup>p</sup> <sup>v</sup>ậ<sup>t</sup> lý**

•Giám sát và chẩ<sup>n</sup> đoán

**Fieldbus Foundation** Freedom to Choose. Power to Integrate.

- Đo đạc, xu hướng và báo động
- •Thành phầ<sup>n</sup> <sup>c</sup>ủ<sup>a</sup> Power Hub
- • Trự<sup>c</sup> tuyế<sup>n</sup> và theo thờ<sup>i</sup> gian thự<sup>c</sup> <sup>v</sup>ới truy <sup>c</sup>ập từ xa
	- từ phòng <sup>đ</sup>iề<sup>u</sup> khiể<sup>n</sup> và
	- •qua Internet
- DTM dễ <sup>s</sup>ử dụng
	- •Đ<sup>o</sup> tín hiệ<sup>u</sup>
	- •<sup>Đ</sup>èn ch<sup>ỉ</sup> báo trạng thái <sup>b</sup>ằng màu
	- • Máy hiệ<sup>n</sup> dao động có <sup>s</sup>ẵ<sup>n</sup> để cung <sup>c</sup>ấ<sup>p</sup> các chi tiế<sup>t</sup> tuyệ<sup>t</sup> <sup>v</sup>ờ<sup>i</sup> nhấ<sup>t</sup>
- •Không phả<sup>i</sup> Thiế<sup>t</sup> <sup>b</sup>ị Fieldbus

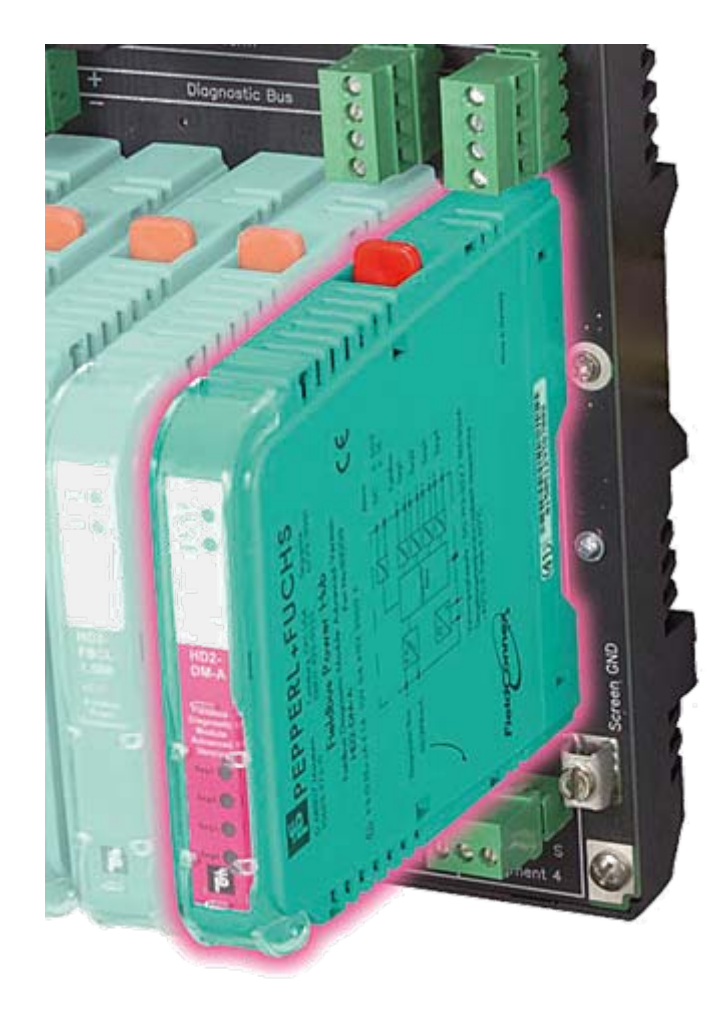

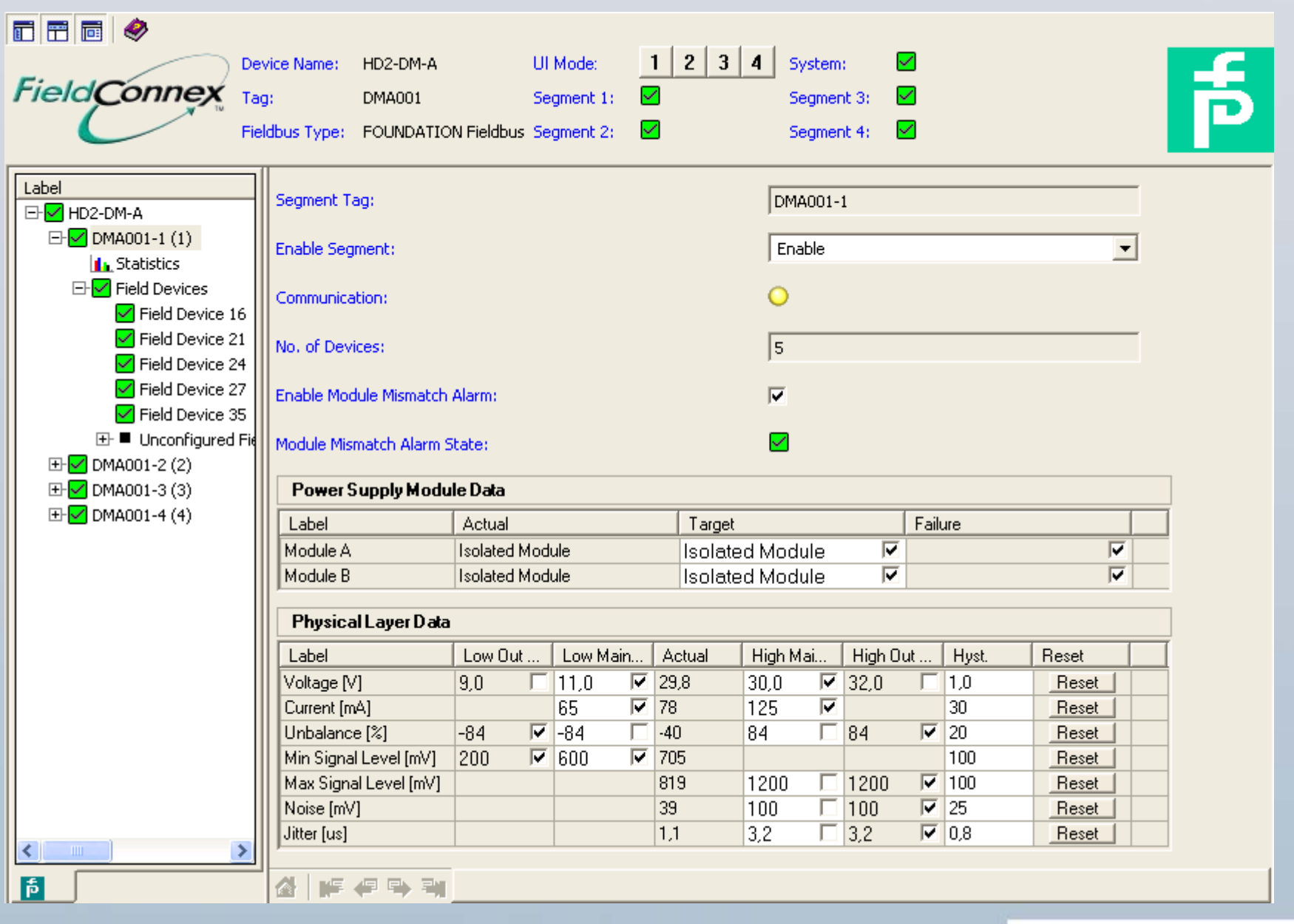

#### **E** PEPPERL+FUCHS

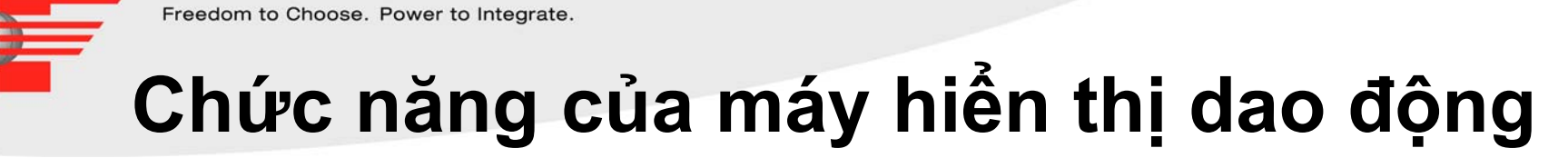

**Fieldbus Foundation** 

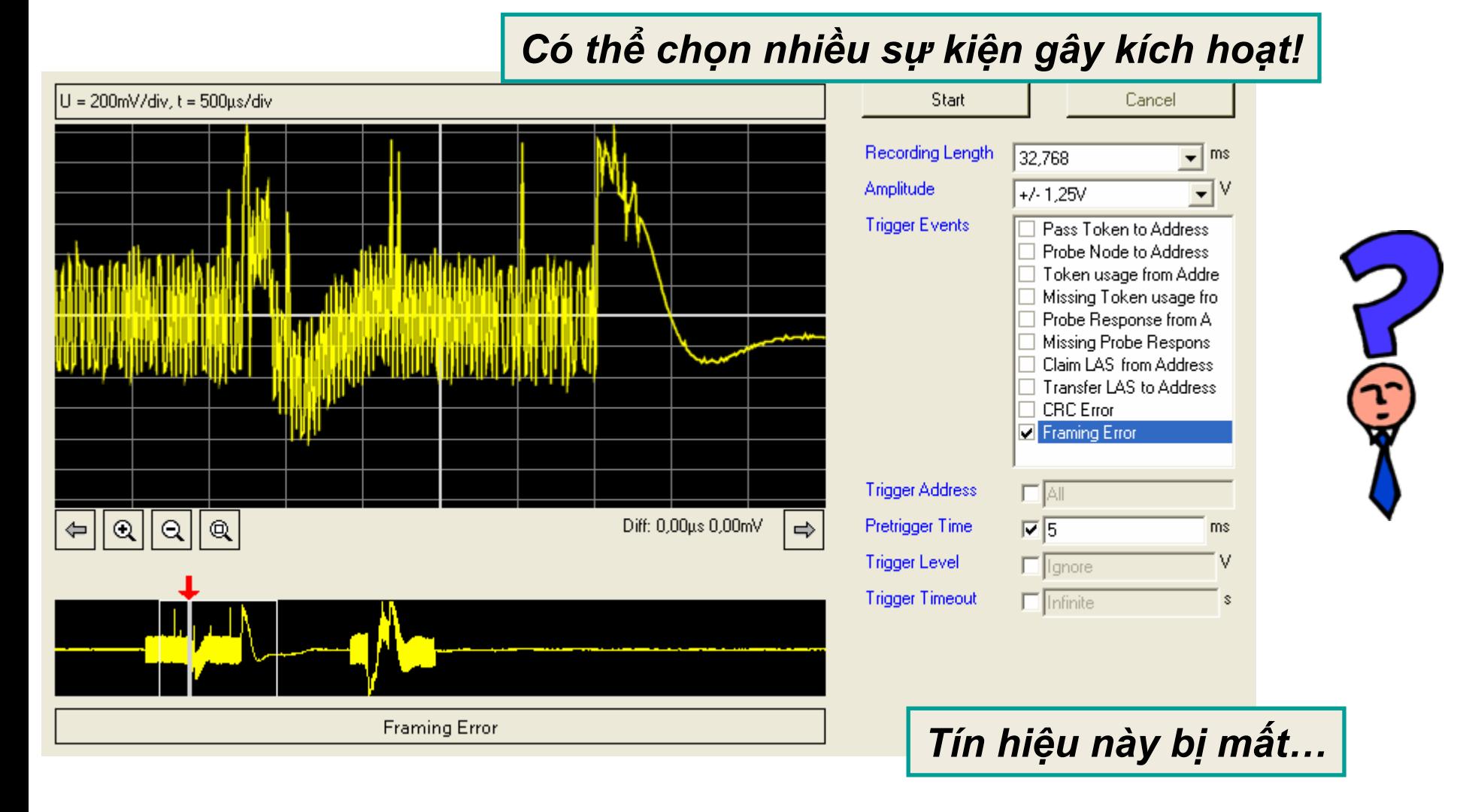

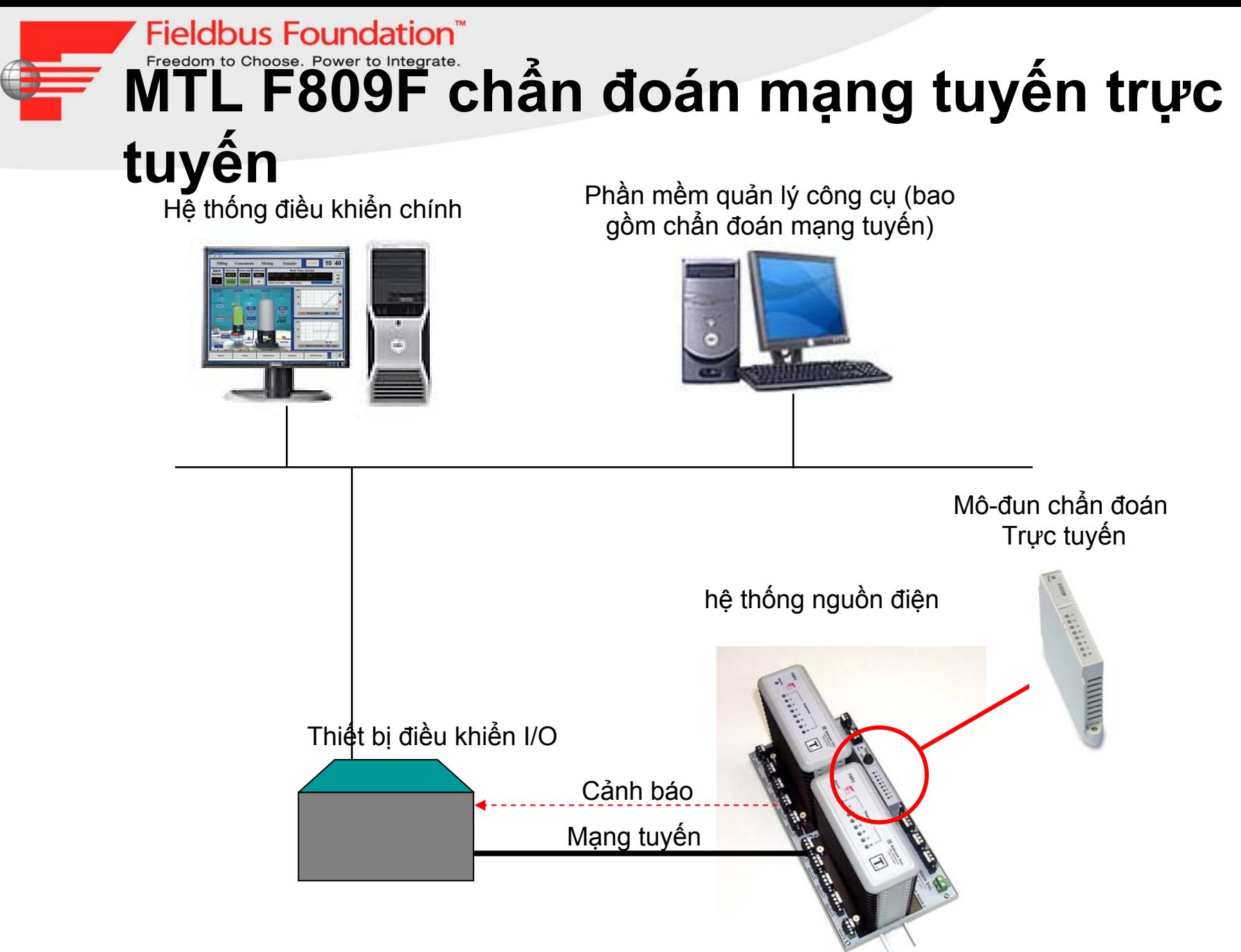

#### **Fieldbus Foundation** Freedom to Choose. Power to Integrate. MTL F809F chân đoán mạng tuyên trực tuyên

#### Fieldbus diagnostic module

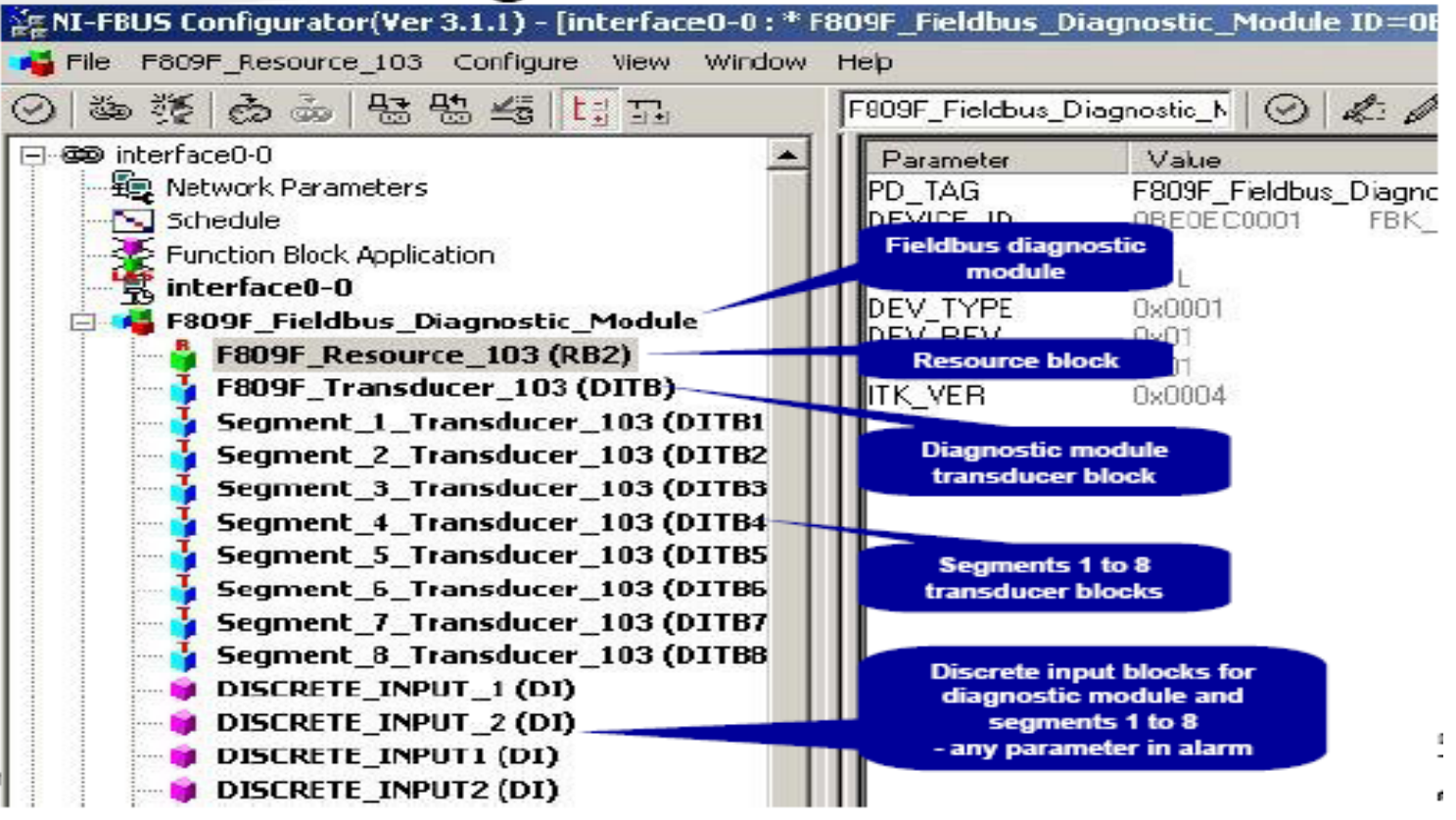

#### **Fieldbus Foundation**"

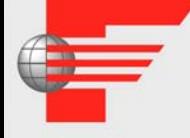

# Kreedom to Choose. Power to Integrate.

## tuyến

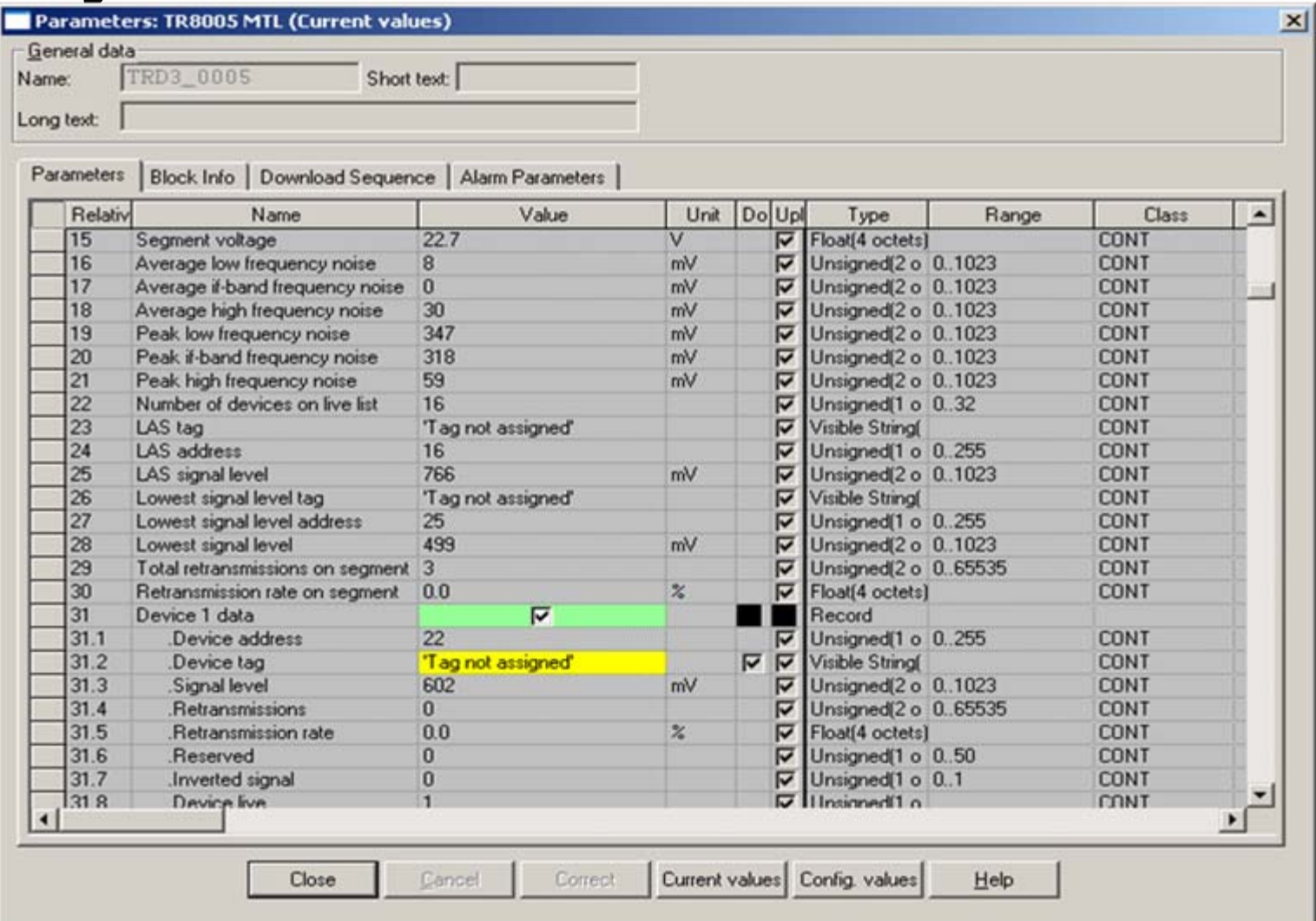

#### **Fieldbus Foundation®** TURCK F809F chân đoán mạng tuyến trực tuyến

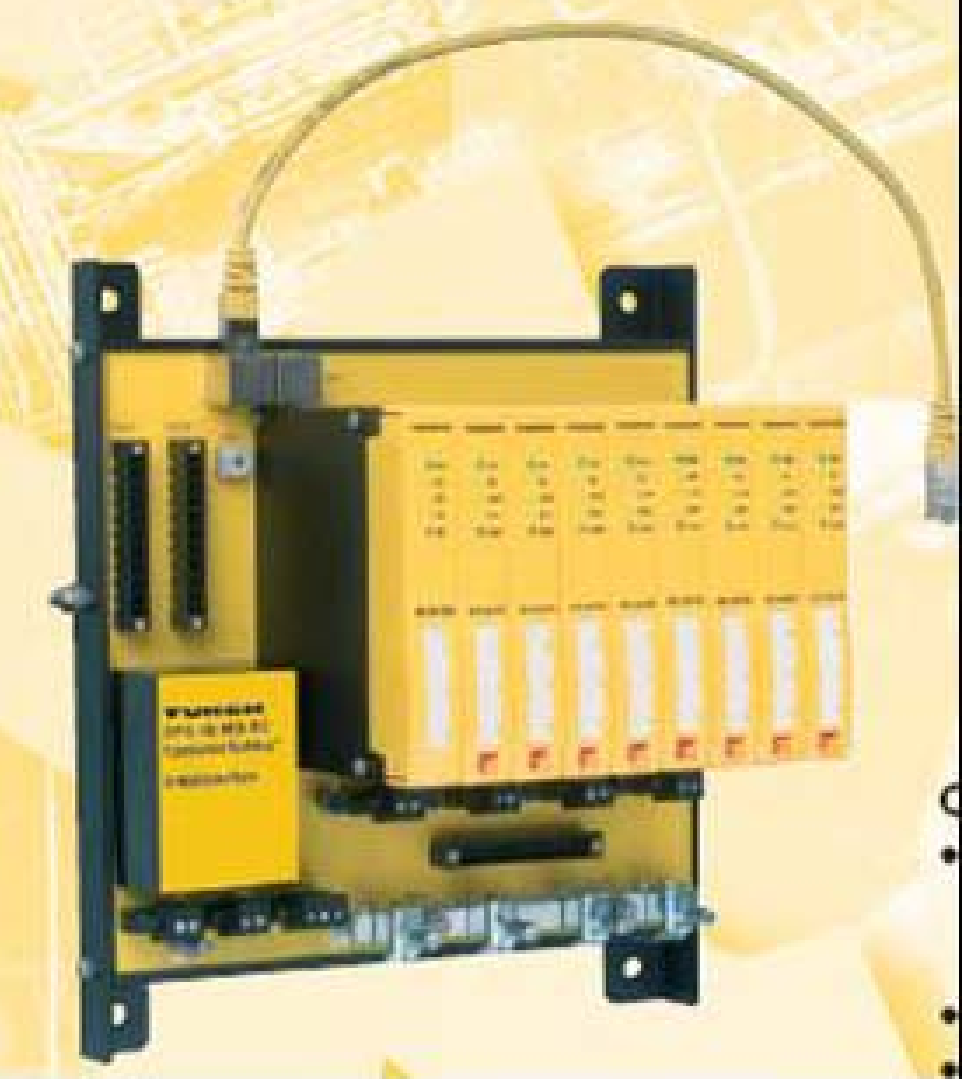

#### **Diagnostic Power Conditioner System**

- Segment and system diagnostics
- Commissioning support
- Longterm diagnostics via FF-HSE
- FF functions blocks for diagnostic alarms
- Diagnostics via DTM and/or DD
- Redundant power supply
- High output power for extended fieldbus segments (800 mA, 30 VDC)
- Complete galvanic isolation

# **Fieldbus Foundation**<sup>®</sup> TURCK F809F chẩn đoán mạng tuyến

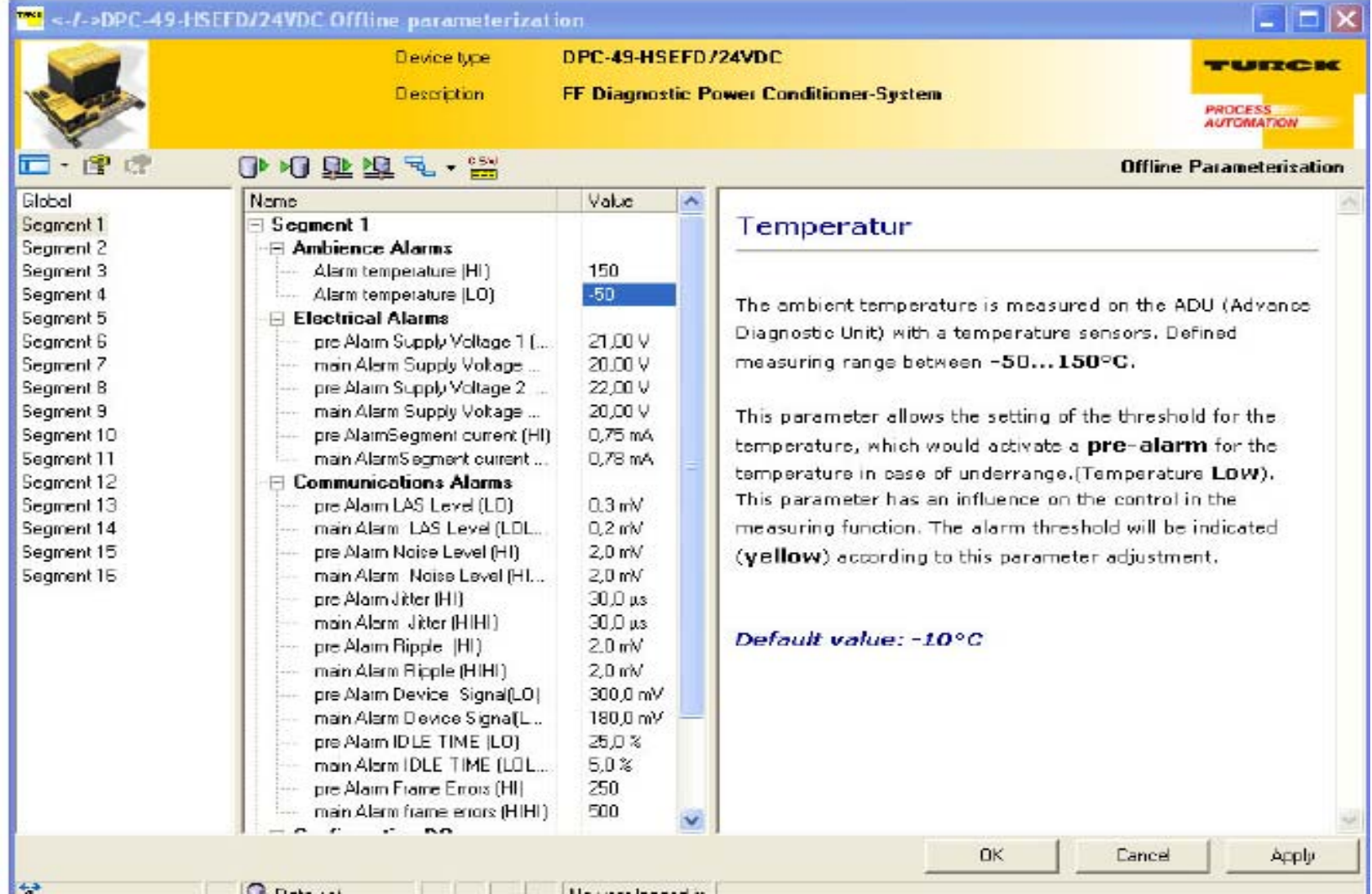

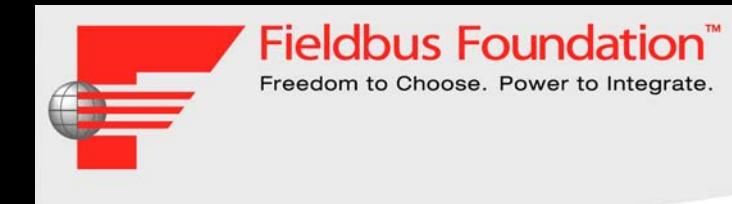

# Câu hỏi?